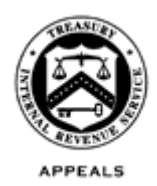

December 12, 2018

Control No. AP-08-1218-0016 Expiration Date: 12/12/2020 Affected IRMs: Listed below

#### **MEMORANDUM FOR APPEALS EMPLOYEES**

**FROM**: Anita M. Hill */s/ Anita M. Hill* Director, Case and Operations Support

#### **SUBJECT**: Docketed EZ Answer Test

This memorandum updates guidance in AP-08-1017-0018, *Docketed EZ Answer Test*, issued on October 20, 2017, for testing a streamlined process of answering small ("S") docketed cases. Please ensure this information is distributed to all affected employees within your organization.

**Purpose:** This memorandum serves to provide updated guidance to Appeals and the Office of Chief Counsel in processing and considering cases that are part of the EZ Answer Test.

**Background:** The Office of Appeals, in partnership with the Office of Chief Counsel, developed an easier, more streamlined approach (EZ answer) to the process of answering S docketed cases, and will continue to test it to determine resource savings.

Counsel can often gather sufficient information about the IRS's position to file an answer in a Tax Court case without the examination administrative file. Counsel, at its discretion, will determine if a test case can be answered without the administrative file. If so, Appeals will not send the administrative file to Counsel prior to Counsel's filing the answer. Instead, Counsel will prepare and file the answer with the Tax Court using the petition and other materials Counsel secures. Consequently, Counsel will not have an administrative file to return to Appeals for consideration after the answer is filed. Additionally, Counsel will not transmit a paper or electronic copy of the answer to Appeals, but one will be uploaded to the Appeals Centralized Database System (ACDS) if Counsel raises affirmative issues or concedes issues.

The filing of an EZ answer in an S docketed case transfers jurisdiction of the case from Counsel to Appeals. The attachment provides more information and step-by-step procedures.

### **Affected Appeals Employees:**

- **Account and Processing Support (APS)** employees who handle any process for a test case, e.g., Docket Information Management System (DIMS), carding, receipt, and interim processes; and
- **Examination Appeals** employees who assign or work test cases.

**Procedural Change:** As described more fully in the attachment to this memorandum, the following procedural changes are being made to the EZ Answer Test:

- Counsel will enter Aspect Code "Merge" on the Tax Litigation Counsel Automated Tracking System (TLCATS) to identify cases where the administrative file is not needed to prepare and file the answer.
- Counsel will upload an electronic copy of the answer into ACDS only when the answer: concedes or raises issues, makes affirmative allegations, or includes other information of which Counsel believes Appeals should beaware.
- APS will check for the presence of the "Merge" Aspect Code to assist them in determining whether an administrative file needs to be shipped to Counsel to prepare the answer.
- APS will decrease the default time that it waits before shipping an administrative file to Counsel for answer from 30 days to 21days.
- Appeals Technical Employees will generally not receive a copy of the answer on a case that is part of the EZ Answer Test. However, answers will now be uploaded for cases in which Counsel has raised or conceded issues, made affirmative allegations, or included other information that the assigned attorney believed to be relevant to Appeals.

# **EZ Answer Test Case Criteria and Counsel Offices:**

To be included in the test, a case must meet the test case criteria and be assigned on TLCATS, Counsel's database system, to a test Counsel office.

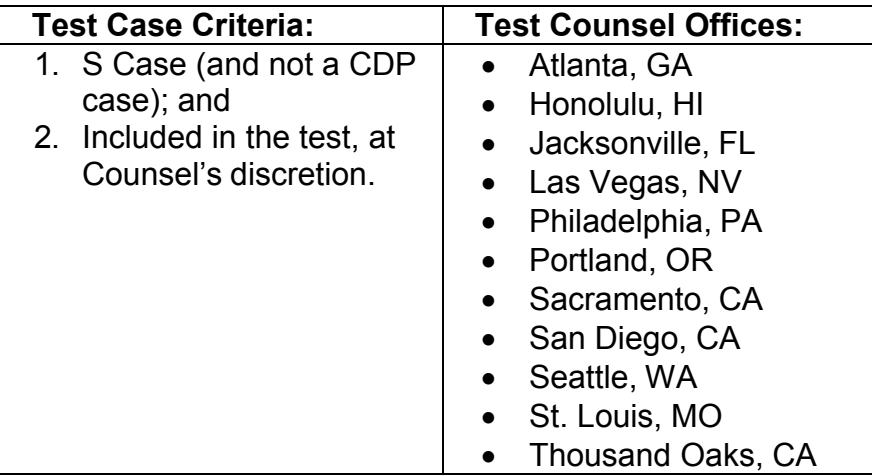

Additional Counsel offices may be added to the test. Appeals will maintain a list of [EZ](http://appeals.web.irs.gov/about/documents/docketed-EZ-Answer-Close05-17-2017.doc)  [Answer Test Participating Offices](http://appeals.web.irs.gov/about/documents/docketed-EZ-Answer-Close05-17-2017.doc) on the intranet. A link to this list is on the Appeals website on the **Guidance, Policy, Research** page under the heading **Guidance/IRM**.

**Effect on Other Documents:** This guidance supersedes AP-08-1017-0018, *Docketed EZ Answer Test*. This guidance supersedes existing IRM guidance only for affected employees working test cases during the test period. This guidance will not be incorporated and does not otherwise affect the following IRMs:

- IRM 8.4, *Appeals Docketed Cases*
- IRM 8.20, *Account and Processing Support (APS)*

**Effective Date:** December 17, 2018

**Contact:** Appeals employees should follow existing procedures to elevate questions about this test through their management chain, and follow established procedures on [How to Contact an Analyst.](http://appeals.web.irs.gov/tech_services/documents/Procedures-Contacting-Policy(Eff.101216).doc)

Attachment: EZ Answer Procedures

cc: [www.irs.gov](http://www.irs.gov/)

# **Step-by-Step Instructions by Responsible Function:**

## **1) Test Counsel Offices will:**

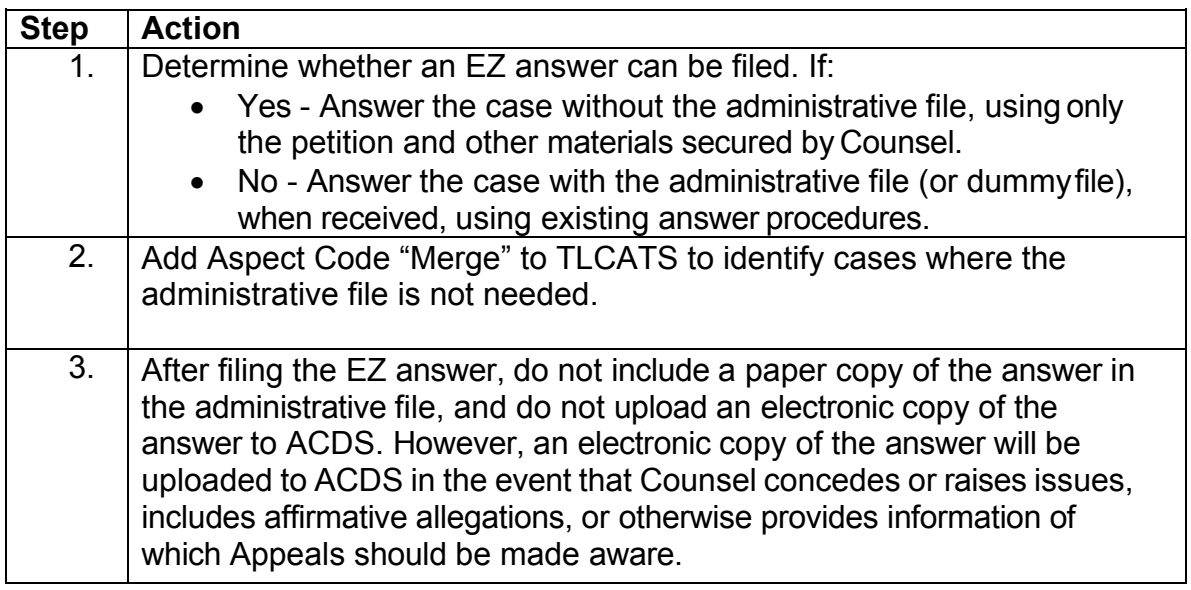

*Note:* Counsel's detailed procedures are in Counsel's separate guidance.

# **2) APS DIMS will:**

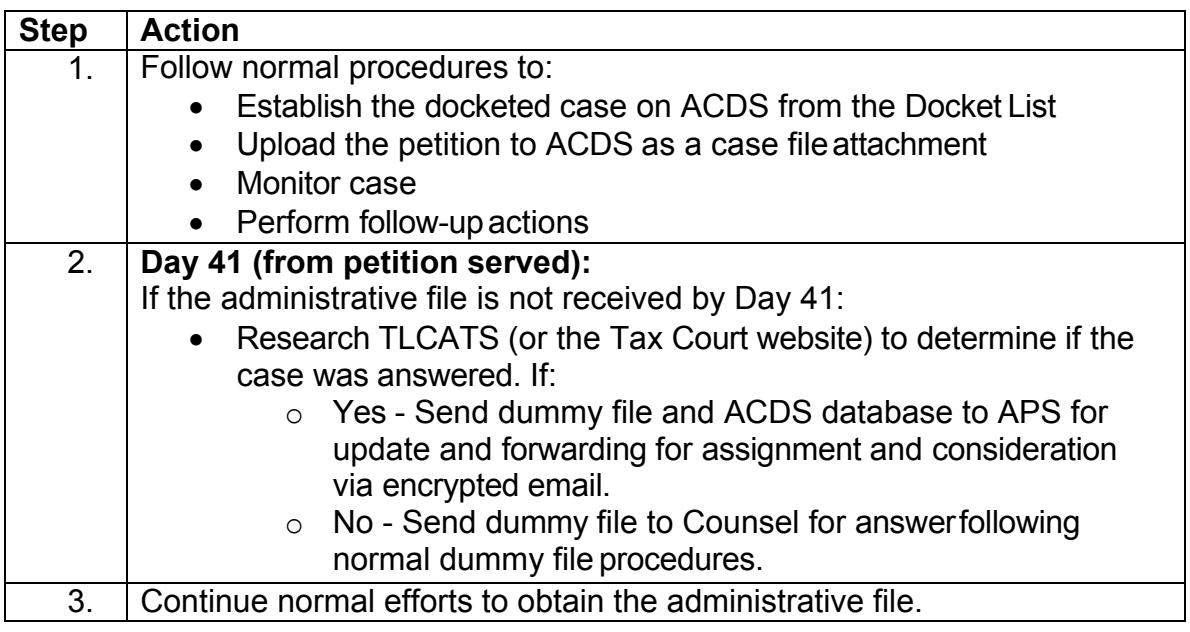

## **3) APS will:**

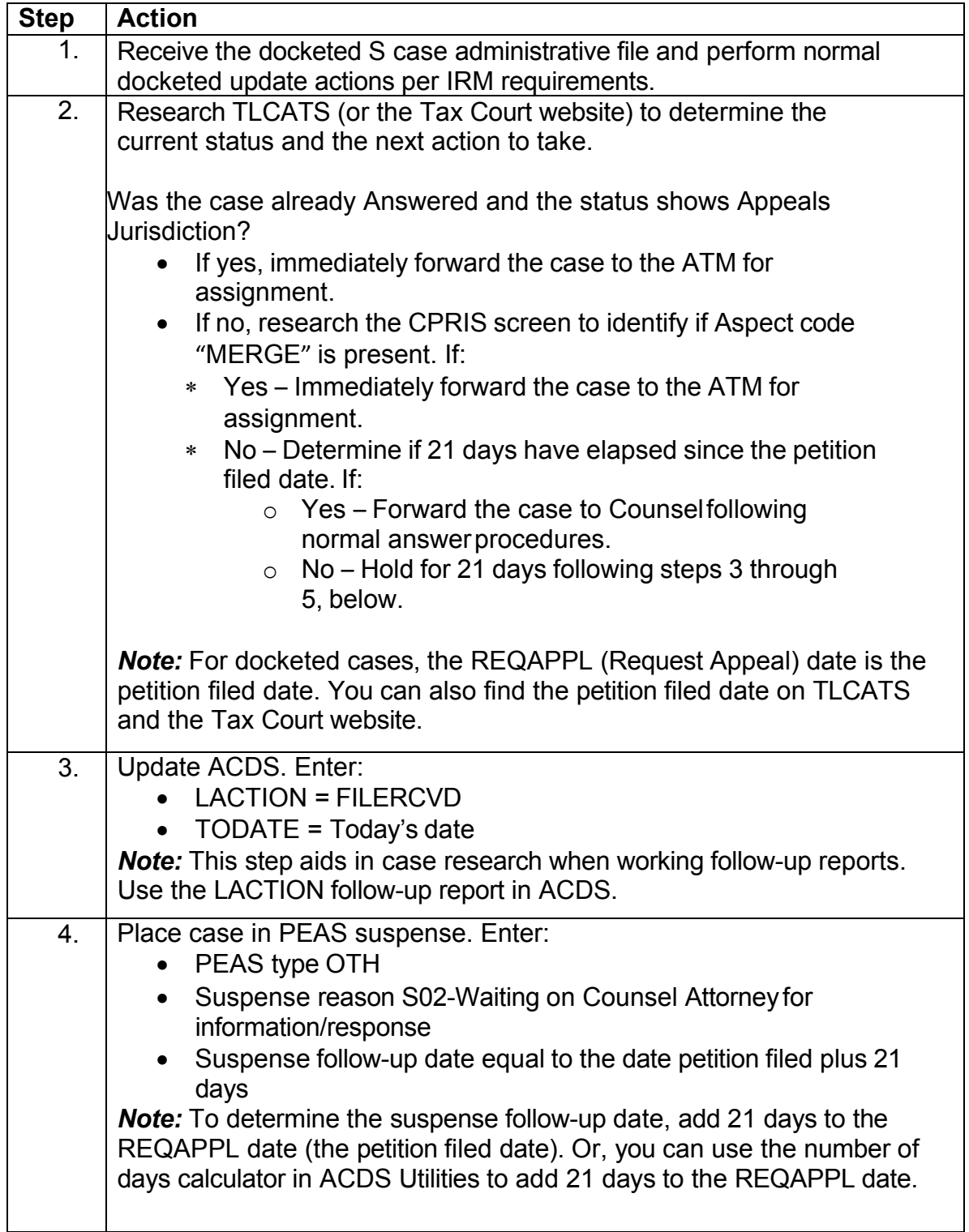

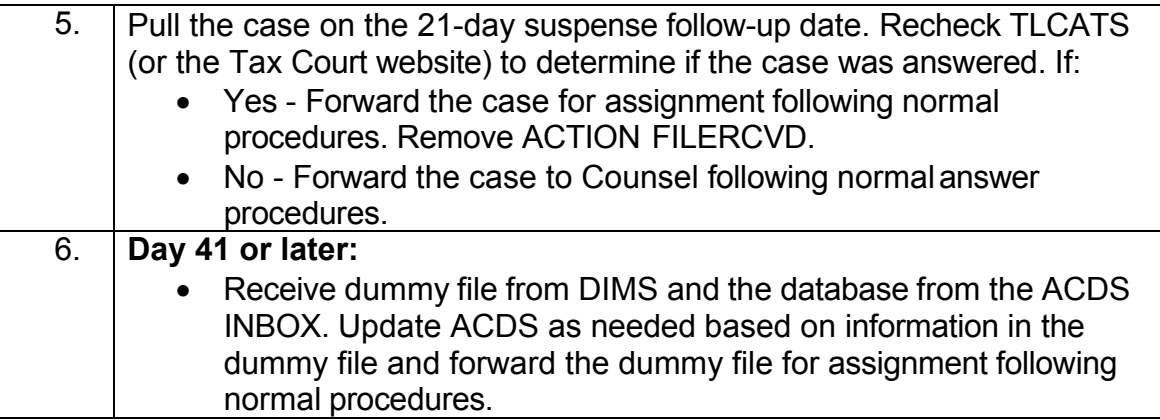

# **4) Examination Appeals will:**

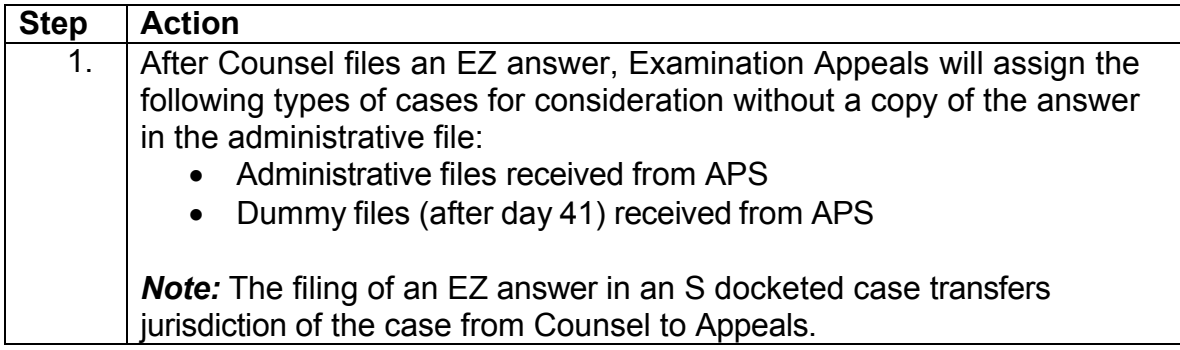